# **Doing More With Functions In Javascript**

In the realm of programming, functions stand out as indispensable tools that empower developers to compartmentalize code, promote code reuse, and enhance overall code maintainability. JavaScript, being a dynamic and versatile language, offers a comprehensive suite of features that enable developers to create and leverage functions effectively. In this article, we will delve into the multifaceted world of JavaScript functions, exploring their capabilities and discovering how to harness their power to elevate your coding prowess.

# **Defining Functions in JavaScript**

Defining a function in JavaScript is as simple as declaring the function keyword followed by the function name and a pair of parentheses. Optionally, you can specify parameters that the function will receive as input. The function body, where the actual operations are performed, is enclosed within curly braces.

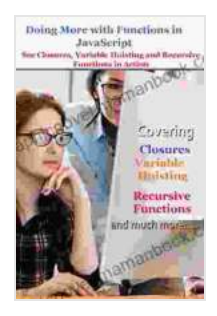

**Doing More with Functions in JavaScript : See [Closures, Variable Hoisting and Recursive Functions in](https://graphicnovel.mamanbook.com/reads.html?pdf-file=eyJjdCI6IjcxcFIrWTl0RENTN2tnelp5MTZvdm5ZNDdEbjc2K01XZWJSM001NGhqYW5jRE1LcDZxQ0lINnFYR3BSSFRYb2ltVGo5Q25lMEQ1NDlGM2dnYm5zMFN0TFlXTEtCTmpja2lJc2k2a3RHVWtMY2pKMnpXUU1rZ2ZIQ2xGWjg3R0ptZ25xSVRZTUZtOVhpQ01WMVZYVU1qbkRZd2tDOFFwMFhYemkySE1rSFQ3MU90bHFjamtGcm0rRVNQcEpzMklKZFVsSkI4SHRlRXRxU25yNEw0dFo4QkJBTHhqSzBJT2lob3lzTjNKeGp6Nk1iaUcyTm9FWkplNk1kUmk3M3RMUXAiLCJpdiI6IjIwZWNmYzBkM2IwNmM5MTI1NzdiNTQyOWM4ZjFiOTllIiwicyI6ImU4ZjBmYjNkYTQ2NmI0YTIifQ%3D%3D)** Action by Joosr  $**8**$  $**9**$  $**5**$  **out of 5** 

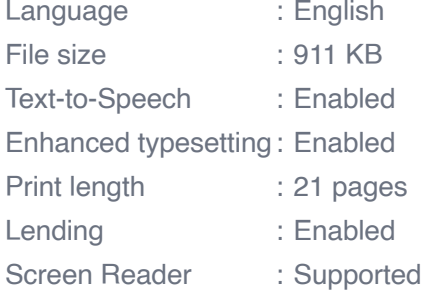

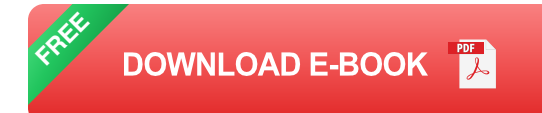

function  $greet(name)$ {console.log("Hello, " + name + "!"); }

### **Invoking Functions**

To execute a function, simply use the function name followed by the required arguments enclosed in parentheses.

greet("John Doe"); // Output: Hello, John Doe!

#### **Function Parameters and Arguments**

Parameters act as placeholders for the values that will be passed to the function when it is invoked. Arguments are the actual values that are provided when calling the function. The number and order of arguments must match the number and order of parameters in the function definition.

function calculateArea(length, width){return length \* width; }let area

#### **Function Return Values**

Functions can return values using the return statement. The returned value can be of any valid JavaScript type, including primitives, objects, arrays, and even other functions.

## **Arrow Functions**

Introduced in ES6, arrow functions provide a concise and alternative syntax for defining functions. Arrow functions use the arrow  $(=)$  operator instead of the function keyword and curly braces for the function body when it contains a single expression.

```
const greetArrow = (name) => "Hello, " + name + "!"; console.log(greetAr
```
## **Higher-Order Functions**

Higher-order functions are functions that operate on other functions. They can accept functions as arguments and/or return functions as their result. Higher-order functions empower developers to create reusable and composable code that promotes code flexibility and modularity.

function applyFunction(func, arg){return func(arg); }function createMul

#### **Closure**

Closure is a powerful concept in JavaScript that allows functions to access and manipulate variables from their enclosing scope, even after the enclosing function has returned. This enables the creation of functions that can retain state and maintain access to data even after their parent function has completed execution.

#### function createCounter(){let count = 0; return function(){return ++count

In the vast landscape of JavaScript, functions reign supreme as indispensable tools that empower developers to structure code, promote code reuse, enhance code maintainability, and create sophisticated programming solutions. By mastering the art of functions, you can harness their full potential to write efficient, modular, and extensible code. Whether you are a seasoned developer or a novice venturing into the world of programming, embracing the power of functions will undoubtedly elevate your coding skills and enable you to conquer the challenges of modern software development.

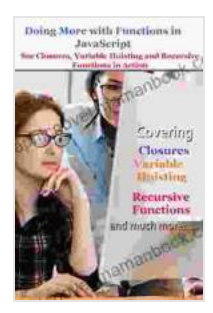

**Doing More with Functions in JavaScript : See [Closures, Variable Hoisting and Recursive Functions in](https://graphicnovel.mamanbook.com/reads.html?pdf-file=eyJjdCI6IjcxcFIrWTl0RENTN2tnelp5MTZvdm5ZNDdEbjc2K01XZWJSM001NGhqYW5jRE1LcDZxQ0lINnFYR3BSSFRYb2ltVGo5Q25lMEQ1NDlGM2dnYm5zMFN0TFlXTEtCTmpja2lJc2k2a3RHVWtMY2pKMnpXUU1rZ2ZIQ2xGWjg3R0ptZ25xSVRZTUZtOVhpQ01WMVZYVU1qbkRZd2tDOFFwMFhYemkySE1rSFQ3MU90bHFjamtGcm0rRVNQcEpzMklKZFVsSkI4SHRlRXRxU25yNEw0dFo4QkJBTHhqSzBJT2lob3lzTjNKeGp6Nk1iaUcyTm9FWkplNk1kUmk3M3RMUXAiLCJpdiI6IjIwZWNmYzBkM2IwNmM5MTI1NzdiNTQyOWM4ZjFiOTllIiwicyI6ImU4ZjBmYjNkYTQ2NmI0YTIifQ%3D%3D) Action** by Joosr

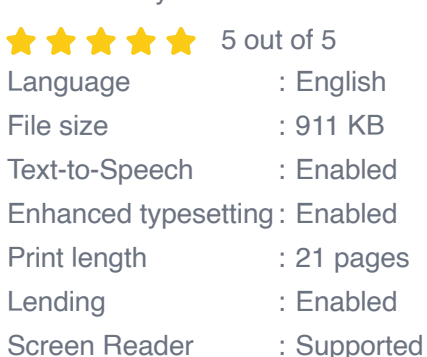

**[FREE](https://graphicnovel.mamanbook.com/reads.html?pdf-file=eyJjdCI6ImlxMUcybWxQTG5POGY0WG1xdVNBdXhScldZazFIbHN3aStSektudlczdHlhQlNPUitvSW95VXh5eVpNXC90R1pmOStwWDE5K2pOTWcxN1JyNEp1aTNMY3hnb1VaNUNteng2clBlM2FKWlQybmZjcjFxdTBjeldXMjlNcDkzenBmK1wvQzNyalp3YndqOElqN1ZGUWRFVFdWYzV6eGFrN2gwZTE2T2NsNDBOSVNOeTVSXC9YY2dOUjBPVHpTeDk1VDBcL0RNaHhiV1wvOVVvQXZ6OFwvclduV2RpTTZRNkY3ZWh5WW5VSk5qMThySldraFc1YkcxM0dESUFCRklCOTRSNm1SeUsiLCJpdiI6IjdjNzBkMmNjN2NkNGRhNjBlYWEyOWQ4OGRkZjgyNGM5IiwicyI6ImI1YTdjMDZmZmU2MGU5OGMifQ%3D%3D) DOWNLOAD E-BOOK** 

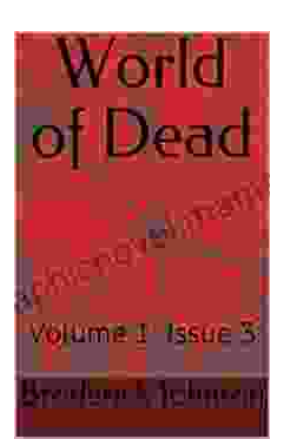

# **[World of Dead Volume Issue: An In-Depth](https://graphicnovel.mamanbook.com/book/World%20of%20Dead%20Volume%20Issue%20An%20In%20Depth%20Analysis.pdf) Analysis**

The World of Dead volume issue refers to a specific problem that has plagued users of the popular music player app since its release in 2017. The issue manifests...

Hivemind: ERP Implementations Lessons Learned Reference

rd Lessons Learned from ERP rollouts by

# **[Hard Lessons Learned from ERP Rollouts: A](https://graphicnovel.mamanbook.com/book/Hard%20Lessons%20Learned%20from%20ERP%20Rollouts%20A%20Hivemind%20Network%20Experts%20Perspective.pdf) Hivemind Network Experts' Perspective**

Enterprise Resource Planning (ERP) systems are pivotal in streamlining business operations, enhancing productivity, and gaining a competitive edge....

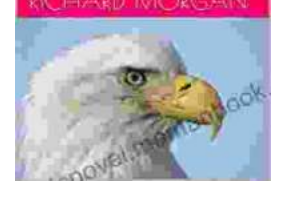